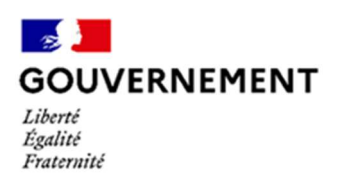

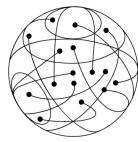

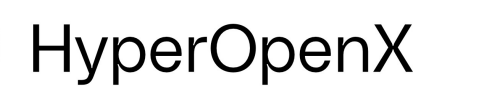

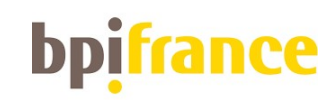

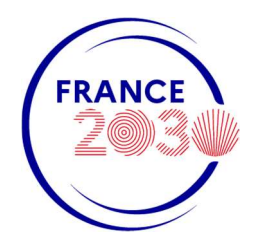

# Appel à projets Hyper Open X

# Accélérer l'adoption et la dissémination des technologies de cloud libres (« Fully Open Cloud »)

Cet appel à projets (ci-après « l'AAP ») est ouvert à compter du 11/06/2024 et fera l'objet d'une première relève le 31/07/2024 à 23h59 et d'une seconde en 2025 (date à venir).

#### FICHE SYNTHETIQUE DE L'APPEL A PROJET

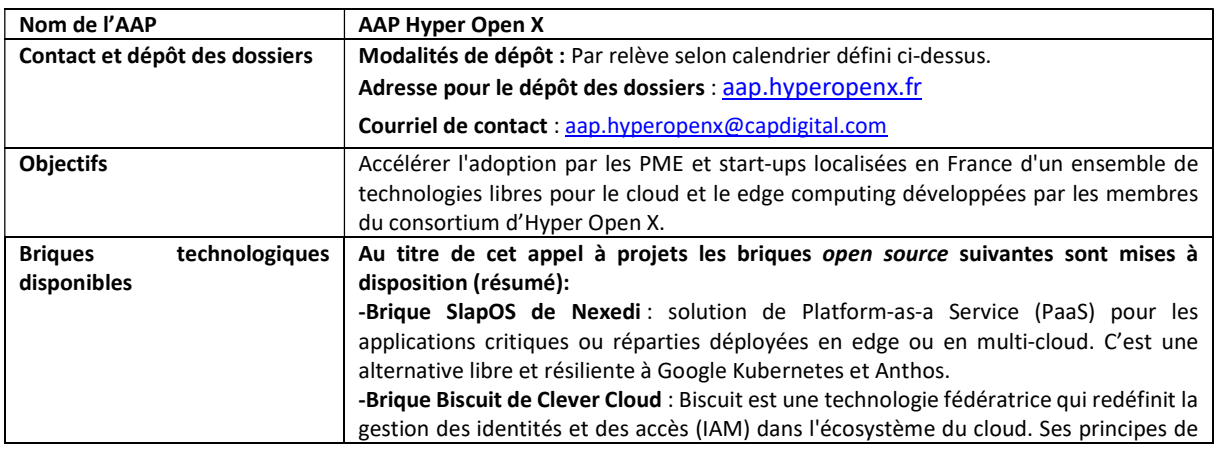

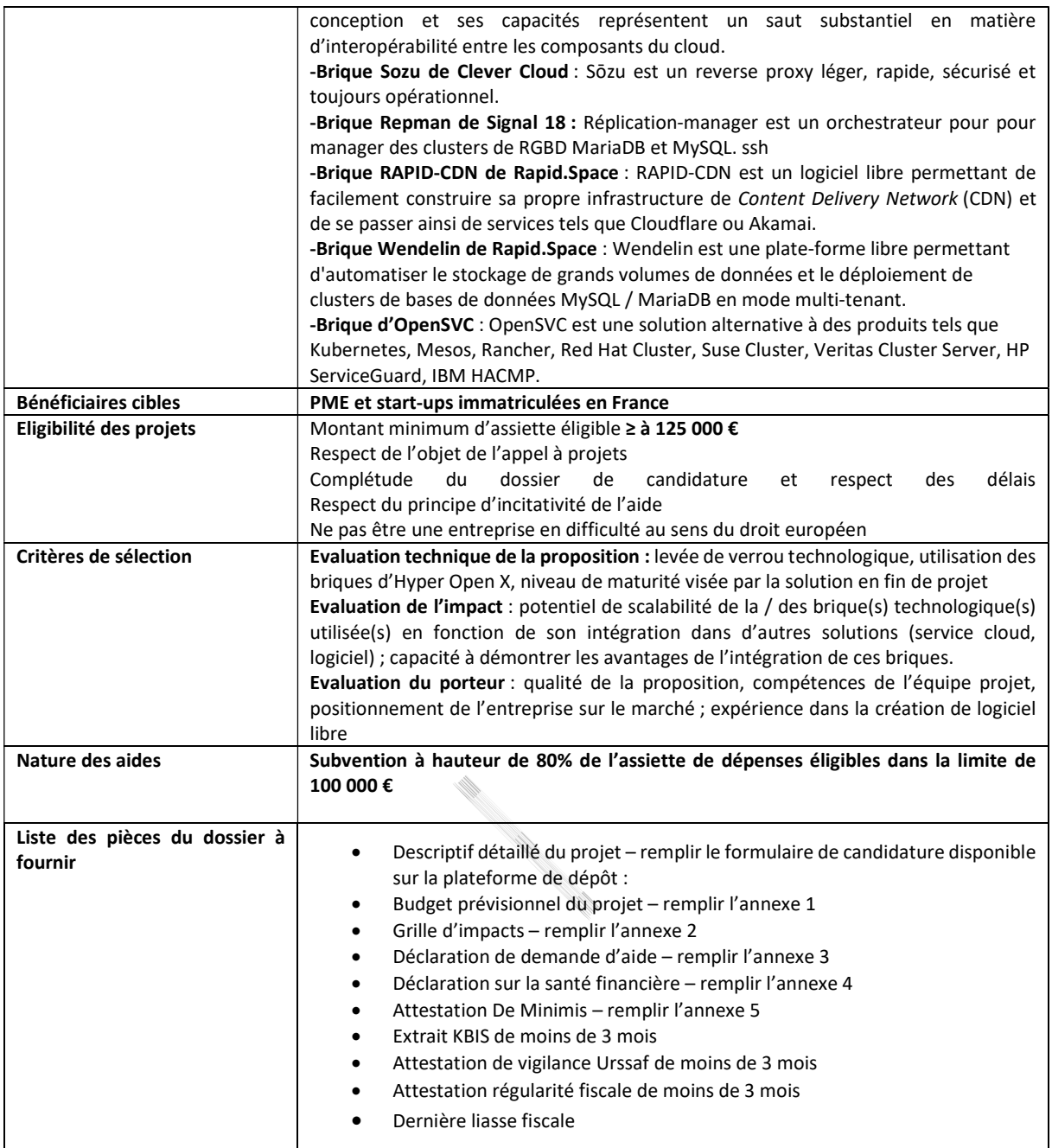

## TABLE DES MATIERES

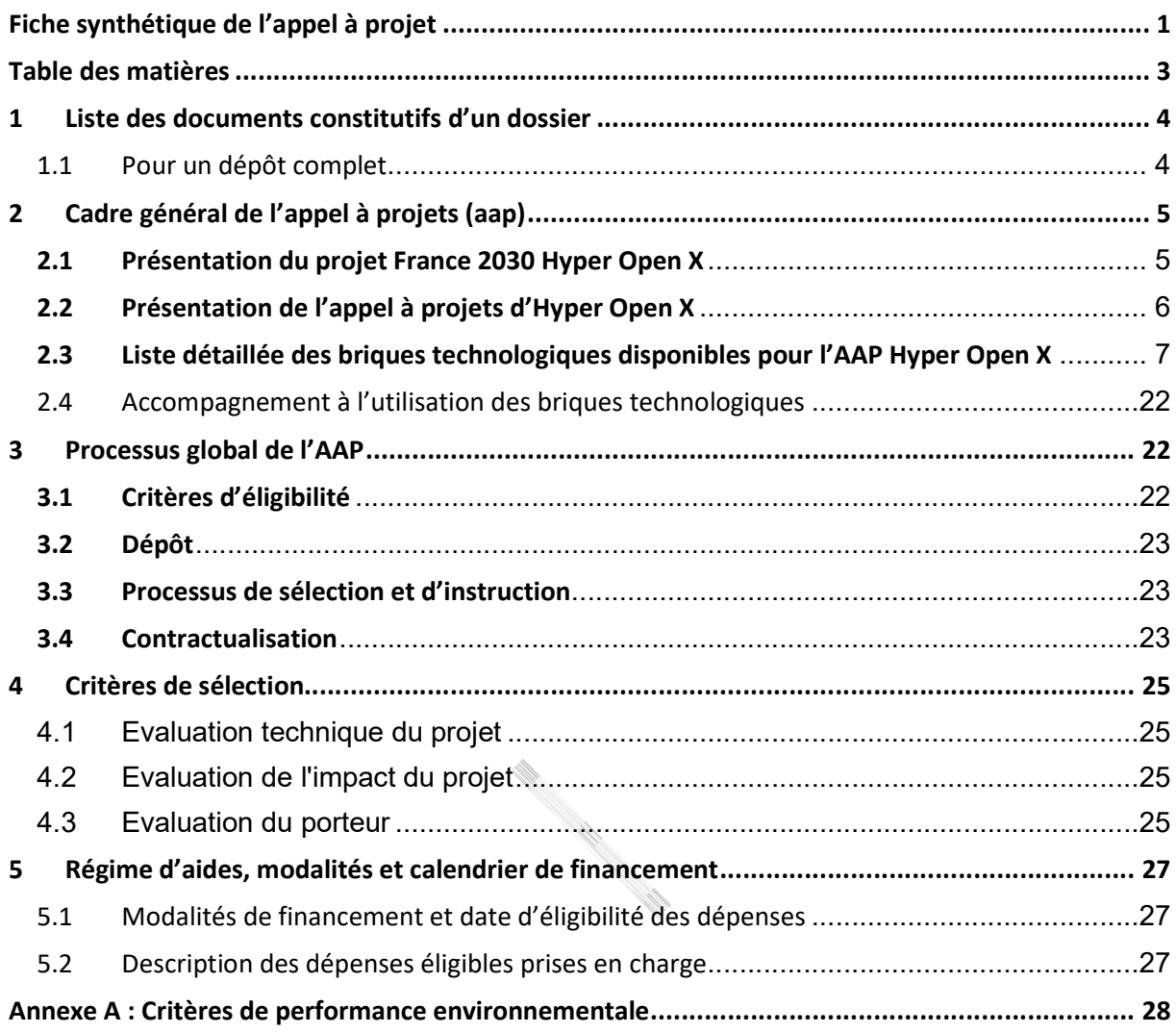

## 1 LISTE DES DOCUMENTS CONSTITUTIFS D'UN DOSSIER

## 1.1 Pour un dépôt complet

- Descriptif détaillé du projet remplir le formulaire de candidature disponible sur la plateforme de dépôt :
- Budget prévisionnel du projet remplir l'annexe 1
- Grille d'impacts remplir l'annexe 2
- Déclaration de demande d'aide remplir l'annexe 3
- Déclaration sur la santé financière remplir l'annexe 4
- Attestation De Minimis remplir l'annexe 5
- Extrait KBIS de moins de 3 mois
- Attestation de vigilance Urssaf de moins de 3 mois
- Attestation régularité fiscale de moins de 3 mois
- Dernière liasse fiscale

and the Company of the Company of the Company of the Company of the Company of the Company of the Company of the Company of the Company of the Company of the Company of the Company of the Company of the Company of the Comp

## 2 CADRE GENERAL DE L'APPEL A PROJETS (AAP)

## 2.1 Présentation du projet France 2030 Hyper Open X

## Objet d'Hyper Open X

Hyper Open X est un projet financé par France 2030 suite à sa sélection dans le cadre de l'AMI « Développement et renforcement de la filière française et européenne du Cloud » opéré par BPI France.

Le projet Hyper Open X a pour objectif de développer la première offre intégrée de edge cloud convergent "Hyper Open" en réunissant les principaux créateurs français de technologies de cloud computing et en validant leurs technologies sur des cas d'usinage significatifs. Il réunit 16 acteurs de l'écosytème français opérant sur toute la chaine de valeur du cloud computing en associant fournisseurs de services cloud, utilisateurs de services cloud et éditeurs de logiciels libre pour le cloud : Abilian, Ateme, BSO, Cap Digital, CleverCloud, Jamespot, Murena, Nexedi, OpenSVC, Patrowl, Rapid.Space, Scaleway, SenX, Signal, Teralab et Vates.

Le projet Hyper Open X ne consiste pas à développer un nouveau framework de cloud mais d'intégrer des technologies européennes de cloud déjà utilisées par 45% du CAC40 et souvent plus avancées que celles des hyperscalers américains (edge computing, vRAN 5G, Industrie 4.0). Il à maintenir leur avance technologique par plusieurs sauts technologiques dans le domaine de l'exploitation automatisée et à accroître leur pénétration du marché par un modèle commercial de rupture fondé sur une transparence et une réversibilité opposables par contrat : « l'open service ».

Plus d'informations sur le projet Hyper Open X sont disponibles sur le site suivant : https://hyperopenx.fr/

#### Ambition d'Hyper Open X : développer une offre cloud « open process» et « fully open »

La notion de cloud "Fully Open" s'appuie sur le principe de l'open process défini par le Fonds de Dotation du Libre comme un service garantissant quatre libertés essentielles :

- 1. La liberté d'utiliser le service comme on le souhaite et pour tout besoin ;
- 2. La liberté d'étudier comment est réalisé le service, ce qui suppose d'avoir accès aux manuels de procédures, aux instructions de gestion, aux nomenclatures, à la liste des sous-traitants et de pouvoir auditer le fournisseur de service ;
- 3. La liberté de copier les manuels de procédures, les instructions de gestion, les nomenclatures et la liste des sous-traitants afin de s'entraider ;
- 4. La liberté d'exploiter une version identique ou modifiée du service et de le fournir à des tiers, ce qui suppose de pouvoir acheter les mêmes produits ou services que ceux de la nomenclature ou de la liste des sous-traitants.

Un service « Fully Open » est défini quant à lui comme un service « open process » dont la nomenclature est constituée d'œuvres et de matériels en licence libre, et dont les sous-traitants sont des fournisseurs de services « open process ». Le recours partiel à des œuvres propriétaires, à des matériels propriétaires ou à des services propriétaires est possible à condition d'en informer le client.

L'ambition technologique première du projet Hyper Open X est de proposer une offre intégrée et compétitive de cloud fondée sur un modèle de propriété intellectuelle innovant, le cloud "Hyper Open". Il innove avec les premières offres "Hyper Open" dans le domaine du SaaS, du PaaS et de la fédération de CDN. Il propose un modèle de partage de données d'exploitation entre fournisseurs de cloud sous forme de data space. Il propose de dépasser la diversité des technologies d'orchestration (SlapOS, OpenSCV, Repman, Supernova, etc.) par de l'orchestration d'orchestrateurs, ce qui permet de combiner les forces des uns et des autres sans devoir redévelopper les offres existantes. Il propose enfin de généraliser le chiffrement de machines virtuelles.

A son terme, le projet Hyper Open X proposera 9 services et 13 briques technologiques (IaaS, PaaS, SaaS, DBaaS, cybersécurité, etc.) permettant de construire uniquement avec des logiciels libres une offre de edge ou de cloud computing Hyper Open, c'est-à-dire en fournissant des codes, des nomenclatures et des sous-traitants afin de permettre à un tiers de reproduire lesdits services sur sa propre infrastructure avec de fortes garanties de transparence, d'indépendance, d'interopérabilité, de résilience, de portabilité et de maitrise des coûts.

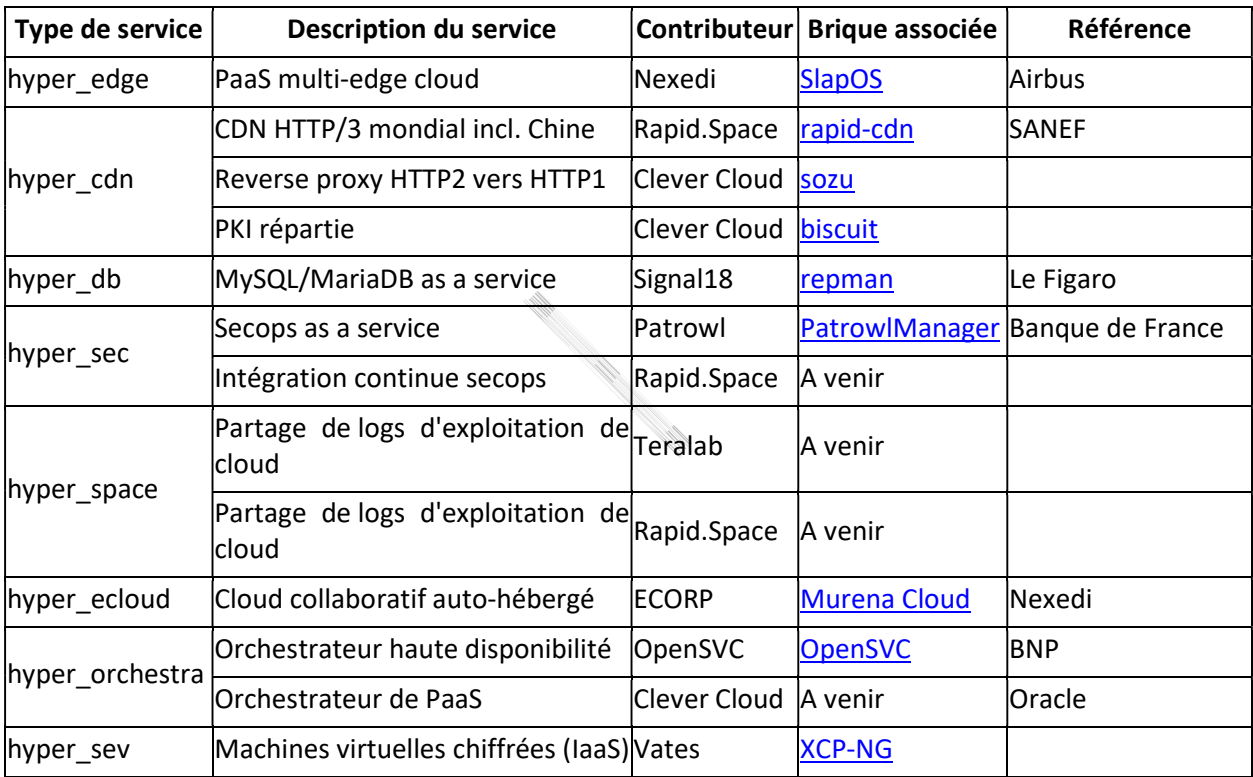

# 2.2 Présentation de l'appel à projets d'Hyper Open X

Le projet Hyper Open X comprend par ailleurs l'organisation d'un appel à projets qui vise à favoriser la dissémination dans l'écosystème numérique français des briques de cloud « Hyper Open » produites par les membres du consortium. Cet appel à projets dispose d'une dotation de 2 millions d'euros d'aide attribués par Bpifrance afin de favoriser l'adoption et la dissémination auprès des PME et start-ups françaises des briques cloud « Hyper Open » développées par dans le cadre d'Hyper Open X.

A ce titre cet appel à projets est ouvert aux PME et startups immatriculées en France souhaitant collaborer avec des acteurs français du logiciel libre à l'origine de technologies clés pour le edge et le cloud. En particulier, les PME commerciales ou industrielles qui ont déployé leurs propres infrastructures sont invitées à candidater à cet appel à projets autant que les PME du numérique.

Cet appel à projets sera opéré par le pôle de compétitivité Cap Digital. Il comprendra deux relèves dotées d'un million d'euro chacune, dont l'une organisée en 2024, avec une date de clôture fixée au 31juillet 2024, et la seconde en 2025. Pour chaque relève, il sera mis à disposition un certain nombre de briques technologiques, en fonction de leur disponibilité, dont la liste précise et le détail sont fournis dans la section 2.3.

## Sont particulièrement attendus au titre de cet appel à projets des projets qui :

- utilisent au moins une technologie de cloud libre issue d'Hyper Open X ;
- visent à lever un verrou technologique auquel une entreprise est confrontée dans le cadre de son activité que cela concerne son offre de produits, ses processus de production ou services.

# 2.3 Liste détaillée des briques technologiques disponibles pour l'AAP Hyper Open X

Au titre de cette première relève de l'appel à projets Hyper Open X, la liste des 7 briques cloud « Fully Open » mises à disposition des PME et start-ups est fournie dans le tableau ci-dessous. Une présentation détaillée de chacune de ces briques est disponible dans les sections infras (voir sections 2.3.1 à 2.3.7). Toutes ces briques sont open source.

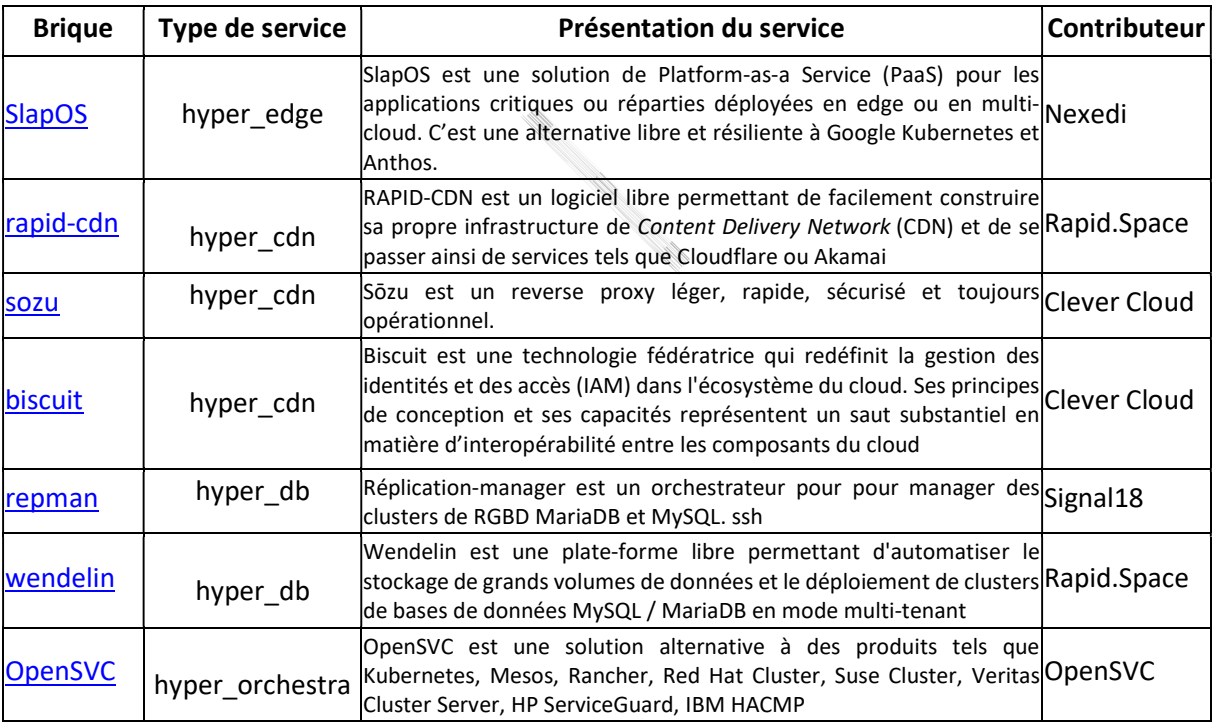

#### 2.3.1 BRIQUE SLAPOS

# Présentation et description de la brique technologique

La brique technologique SlapOS est une solution de Platform-as-a Service (PaaS) pour les applications critiques ou réparties déployées en edge ou en multi-cloud. C'est une solution 100 % libre (opensource) fondée sur le logiciel libre SlapOS (https://slapos.nexedi.com). Elle est au cœur du déploiement en multi-cloud du système de facturation d'une société d'autoroutes avec 2 millions de clients. Elle est

également au cœur du déploiement en edge du logiciel de gestion de la production d'un grand constructeur automobile. Elle a permis le passage en edge d'une solution d'espace de travail collaboratif initialement disponible en SaaS. Elle sert à déployer des réseaux privés ou publics virtualisés 4G/5G avec des services de edge pour la communication répartie.

L'ensemble de la documentation et des fonctions SlapOS est publié sur le Web :

- https://handbook.rapid.space/rapidspace-Learning.Track
- https://slapos.nexedi.com

#### A quoi sert et que peut-on faire avec SlapOS ?

Cas d'usage « opérateur de SaaS » : avec SlapOS, le développeur d'un logiciel libre ou propriétaire peut transformer en quelques semaines son logiciel en service de SaaS déployé sur une infrastructure multi-cloud (ex. Scaleway, Rapid.Space, OVH, AWS, Alicloud, Azure, etc.) ou sur une infrastructure de edge. Le modèle de PaaS de SlapOS est compatible à la fois avec un déploiement dans des machines virtuelles ou en bare metal.

Cas d'usage « reproductibilité d'application critique » : avec SlapOS, l'exploitant d'un logiciel de gestion critique peut s'assurer de la reproductibilité de son déploiement sur n'importe quelle infrastructure de edge ou de cloud. Cela permet d'éviter la situation où, après le départ de développeurs ou d'administrateurs système, plus personne dans une entreprise ne sait comment réinstaller un logiciel critique nécessaire au fonctionnement de cette entreprise. Cela permet également, en cas de panne majeure d'un opérateur de cloud (ex. Google en 2023 à Paris), de redéployer rapidement le logiciel chez un autre opérateur ou en interne.

## Avantages de SlapOS

Le code 100 % libre de SlapOS garantit une indépendance totale par rapport aux fournisseurs de clouds publics. Il facilite le déploiement dans des régions (ex. Chine) inaccessibles à certains opérateurs. Il permet également des déploiements de services de edge ou de cloud dans des environnement déconnectés d'Internet. Il offre ainsi tous les avantages d'un cloud en termes d'économies d'échelle tout en évitant la rigidité des modèles de déploiement des grands clouds publics et leur résilience limitée.

Les infrastructures de Edge communément utilisées avec SlapOS comportent des micro-serveurs de type Raspberry Pi, Olimex ou encore des serveurs de edge de puissance comme le EdgePOD de Rapid.Space disponible avec ces processeurs AMD, NXP, Hygon ou RISC-V (https://shop.rapid.space/product\_module/497/Resource\_viewAsShop) voire des rack de serveurs de Big Data issus du projet Open Compute Project (OCP).

L'ensemble de la configuration du déploiement d'un service SlapOS peut être réalisé avec « Theia », un environnement intégré de développement (IDE) en mode Web créé par la société TypeFox, distribué par la fondation Eclipse et déployé chez SAP, Ericsson, Samsung, etc.

Le déploiement avec SlapOS en multi-cloud ou edge cloud couvre l'ensemble du cycle de vie d'un service de edge ou de cloud, du « build à la facturation ». SlapOS automatise ainsi douze facettes :

- build : reconstruction, à partir du code source, du binaire exécutable sur toute plateforme (distribution, version, architecture de CPU, etc.) ;
- allocation : choix du serveur ou de la machine virtuelle où sera déployé un service de cloud ou de edge en fonction de critères techniques ou juridiques ;
- instanciation : création d'un nano-conteneur permettant l'exécution d'une instance du service de edge ou de cloud en minimisant l'usage de ressources de l'infrastructure ;
- configuration : génération des fichiers de configuration du service précédemment instancié ;
- orchestration : configuration des interconnexions mutuelles entre plusieurs services instanciés et formant ensemble un service complexe cohérent (ex. connexion automatique du serveur d'application à la base de données et au service de haute disponibilité) ;
- monitoring : définition des objectifs de qualité du service (ex. temps de réponse) et surveillance de la conformité effective du service à ces objectifs ;
- self-repair : reconfiguration du service (ex. réallocation, allocation de nouvelles instances, etc.) afin d'atteindre les objectifs de qualité du service lorsqu'il a été détecté qu'il n'étaient plus atteints ;
- disaster recovery : reconstruction d'une instance à partir d'une sauvegarde en cas de destruction d'une partie de l'infrastructure ;
- comptabilisation : évaluation des ressources utilisées par les services déployés sur un serveur afin de piloter finement l'allocation d'autres services ;
- suivi d'incident : génération de ticket d'incident en cas de non-conformité d'un service aux objectifs de qualité définis par le monitoring et suivi de la résolution de l'incident ;
- test : vérification de bout-en-bout que l'ensemble des onze autres facettes d'un service de edge ou de cloud ne présente pas de régressions lors d'une mise à jour du code du service ou du code de l'infrastructure ;
- facturation : génération de la facture interne (contrôle de gestion d'un edge cloud privé) ou externe (edge cloud public) lié à la consommation de ressources ou la tarification du service.

Ces douze facettes sont couvertes très simplement au sein d'un environnement déployable sur le cloud, sur le edge ou en quelques secondes sur l'ordinateur portable du développeur dans son « home directory ». Nul besoin d'installer un grand nombre de dépendances ou de nombreux logiciels sur de nombreux serveurs pour simuler et reproduire l'ensemble des facettes du déploiement en edge ou en cloud.

# Conditions d'utilisation de la brique SlapOS (prérequis, code source, licence, assistance, infrastructure, etc.)

L'usage de SlapOS suppose de disposer du code source de l'application à déployer avec SlapOS et de développeurs connaissant bien ce code source. La licence de ce code source peut être libre ou propriétaire. SlapOS n'oblige pas à faire du logiciel libre.

Nexedi fournira une assistance pour aider au déploiement de ce code avec SlapOS. Cette assistance prendra la forme de documentation et de communication directe avec les développeurs utilisant SlapOS. L'infrastructure utilisée pour le développement peut être un cloud public, un serveur interne ou un serveur de edge « EdgePOD » de Rapid.Space fourni gracieusement par Nexedi. Dans tous les cas, cette infrastructure doit être connectée à Internet pour permettre à Nexedi de fournir une assistance à distance.

# Exemples de cas d'usage et valeur ajoutée de SlapOS

Netframe a porté son SaaS en edge en quelques semaines et peut ainsi proposer un « digital workspace » déployé en mode edge pour garantir des besoins de résilience, de souveraineté et de protection du secret des affaires.

Toyota exploite en mode edge sur un réseau fermé (déconnecté d'Internet) une solution de gestion reproductible, déployée avec SlapOS avec tous les automatismes typiques d'un PaaS sur le cloud mais aussi avec des garanties de secret des informations bien supérieures à un déploiement sur le cloud.

SANEF exploite une solution critique de facturation déployée sur des clouds publics en mode mulitcloud avec une gestion du cycle de vie de bout en bout (« build à la facturation ») avec des garanties de qualité, de passage à l'échelle et de reproductibilité mises en œuvre par des tests automatiques.

Stellantis exploite dans certaines de ses usines une solution de gestion de production déployée en edge dans des régions où l'accès Internet n'est pas disponible de façon continue et dans des régions où les grands clouds US n'ont pas de point de présence, ce qui contredit certaines réglementations qui exigent un stockage local des données personnelles.

## Informations complémentaires

- Licences nécessaires : aucune, car la solution SlapOS est 100% libre (open source) comme toutes les briques d'Hyper Open X
- Normes techniques : le logiciel déployé avec SlapOS doit être développé sous Linux, BSD ou tout système POSIX
- Documentation : https://handbook.rapid.space/user
- Code source : https://lab.nexedi.com/nexedi/slapos/-/tree/master/software

# Accompagnement technique des lauréats

- Ressources humaines mises à dispositions : un ingénieur dédié au suivi du projet de déploiement en edge avec SlapOS ;
- Infrastructures mises à dispositions : un serveur de edge Rapid.Space EdgePOD ou un serveur de cloud Rapid.Space VPS pendant un an.

## 2.3.2 BRIQUE RAPID-CDN

# Présentation et description de la brique technologique

RAPID-CDN est un logiciel libre permettant de facilement construire sa propre infrastructure de Content Delivery Network (CDN) et de se passer ainsi de services tels que Cloudflare ou Akamai. Avec RAPID-CDN, il est possible de maîtriser de bout en bout la distribution de contenus, de sites de ecommerce ou d'applications Web d'entreprise en maîtrisant les coûts et sans dépendre d'intermédiaires soumis au droit extraterritorial.

#### A quoi sert et que peut-on faire avec RAPID-CDN ?

Lorsque que l'on déploie sur un serveur en France un site web, un site de e-commerce ou une application Web d'entreprise (ex. ERP, CRM), on constate souvent que les utilisateurs situés sur d'autres continents ont du mal à se connecter à distance. Cela peut aller de grandes lenteurs au Japon jusqu'à des blocages en Chine. Les responsables de cette situation sont, dans le cas du Japon, des liens Internet peu optimisés vers la France ; dans le cas de la Chine, des dispositifs de surveillance (DPI) à la frontière chinoise peuvent bloquer parfois le trafic. Et dans les deux cas, la latence, c'est-àdire le temps mis par un paquet à faire un aller-retour vers la France, peut dépasser 500 ms. Une page contenant 40 images ou styles CSS va donc mettre 5 secondes (40 / 4 \* 0,5) à s'afficher, y compris avec un bon débit, sachant que les navigateurs Web peuvent charger 4 images ou styles CSS en parallèle.

C'est pourquoi, tous les grands sites Web utilisent un Content Delivery Network (CDN). Les plus connus sont Akamai et Cloudflare. Presque tous les sites du gouvernement français utilisent Cloudflare. Facebook ou Google ont leurs propres infrastructures de CDN.

Le principe du CDN est de placer des serveurs un peu partout dans le monde. Ces serveurs gardent une copie des images et CDD proches de l'utilisateur final. La latence pour accéder à ces images est ainsi réduire de 500 ms à moins de 50 ms. Une page contenant 40 images ou styles CSS mettra ainsi moins d'une demi seconde (40 / 4 \* 0,05).

## Avantages de RAPID-CDN

RAPID-CDN est au coeur du service CDN de Rapid.Space. Ce service est déployé en mode "partagé" sur tous les continents sur une dizaine de serveurs. Le service de CDN de Rapid.Space peut être déployé en partenariat sur 240 sites dans le monde en mode "dédié". Il est disponible en Chine, ce qui est très rare sur le marché. Il peut être également déployé en mode "edge" dans des usines, ce qui est encore plus rare.

Contrairement à tous les autres CDN du marché, toute entreprise ou opérateur de cloud peut "copier" le service de CDN de Rapid.Space en téléchargement le logiciel RAPID-CDN et en le déployant sur sa propre infrastructure sous son propre contrôle.C'est ce que l'on appelle une solution "Fully Open" : open source, open hardware, open process.

Il est ainsi possible de déployer un CDN sur des infrastructures privées (ex. armée, intranet d'entreprise, etc.), sur des infrastructures dédiées (ex. serveurs de edge, serveurs dédiés, etc.) ou en multi-cloud (ex. AWS, Alicloud, Scaleway, Hetzner, etc.) en conservant la maîtrise intégrale des données et des coûts. Déployer RAPID-CDN permet de respecter plus facilement les réglementations européennes de protection de la vie privée comme le RGPD ou les réglementations de cyber sécurité. Avec RAPID-CDN, les contentieux tels que ceux auxquels Doctlib a du faire face pour son usage de Cloudflare (https://next.ink/brief\_article/doctolib-accuse-detre-trop-bavard-sur-les-donnees-desante/) peuvent être évités.

Un autre avantage de RAPID-CDN est de s'appuyer sur la technologie de réseau re6st. Cette technologie, également libre, permet de contourner les points de congestion sur Internet entre deux continents et de minimiser ainsi la latence. C'est un élément essentiel à la fiabilité de l'ensemble du système de CDN.

# Conditions d'utilisation de la brique RAPID-CDN (prérequis, code source, licence, assistance, infrastructure, etc.)

L'usage de RAPID-CDN suppose de disposer d'un serveur Linux sur lequel déployer la technologie re6st. Il peut s'agir du serveur où est déployé l'application ou d'un serveur ayant accès à l'application. Il est également nécessaire que l'applicatoin Web supporte la "proxyfication", ie. la possibilité d'insérer un serveur HTTP de relai entre l'utilisateur et l'application.

RAPID-CDN est un logiciel libre mais n'oblige pas à faire du logiciel libre.

Nexedi fournira une assistance pour aider au déploiement de RAPID-CDN. Cette assistance prendra la forme de documentation et de communication directe avec les développeurs utilisant RAPID-CDN. L'infrastructure utilisée pour le développement peut être un cloud public, un serveur interne ou un serveur de edge fourni dans le cadre du projet. Dans tous les cas, cette infrastructure doit être connectée à Internet pour permettre à Nexedi de fournir une assistance à distance.

#### Exemples de cas d'usage et valeur ajoutée de RAPID-CDN

Les sites Web de Nexedi sont accessibles depuis la Chine grâce à RAPID-CDN.

Netframe a porté son SaaS en edge en quelques semaines et peut ainsi proposer un « digital workspace » déployé en mode edge pour garantir des besoins de résilience, de souveraineté et de protection du secret des affaires. L'accès au serveur de edge, déployé "on premise" s'effectue via RAPID-CDN.

SANEF exploite une solution critique de facturation déployée sur des clouds publics en mode mulitcloud. L'accès à cette application s'effectue par un déploiement dédié de RAPID-CDN à des fins d'isolation.

L'Open Radio Station (ORS) de Rapid.Space comporte un serveur de streaming intégré à la station radio. L'accès à ce serveur de streaming est effectué via un déploiement local, dans la station radio, de RAPID-CDN.

## Informations complémentaires

- Licences nécessaires : aucune, car la solution RAPID-CDN est 100% libre (open source) comme toutes les briques d'Hyper Open X
- Normes techniques : HTTP ou HTTPS (HTTP1.1, HTTP2, HTTP3)
- Documentation : https://handbook.rapid.space/user (mot-clef "CDN")
- Code source : https://lab.nexedi.com/nexedi/slapos/-/tree/master/software/rapid-cdn

# Accompagnement technique des lauréats

- Ressources humaines mises à dispositions : un ingénieur dédié au suivi du projet de déploiement en edge avec SlapOS ;
- Infrastructures mises à dispositions : un serveur de edge Rapid.Space EdgePOD ou un serveur de cloud Rapid.Space VPS pendant un an, localisé en Europe, Asie ou Amérique ;

# 2.3.3 BRIQUE SOZU

# Présentation et description de la brique technologique

Sōzu est un reverse proxy léger, rapide, sécurisé et toujours opérationnel.

#### A quoi sert et que peut-on faire avec Sozu?

Sōzu est né d'un besoin chez Clever Cloud de gérer des changements de configuration fréquents dans un reverse proxy. Étant donné que la plateforme suit les principes de l'infrastructure immuable, les applications se déplacent fréquemment d'une machine virtuelle à une autre, et la configuration de routage du reverse proxy doit être mise à jour fréquemment.

Les solutions classiques telles que HAProxy ont été conçues pour redémarrer leur processus à chaque changement de configuration. Cela pose quelques problèmes : le redémarrage du processus d'un proxy entraîne une augmentation temporaire de l'utilisation du processeur et de la RAM (l'utilisation des ressources est dupliquée) gestion des connexions persistantes :

- soit l'ancien processus est arrêté et les connexions qu'il traitait encore sont perdues
- soit l'ancien processus est conservé jusqu'à ce que les connexions soient terminées, mais il y a un risque d'avoir beaucoup d'anciens processus lorsque les machines virtuelles sont souvent redémarrées

## Sozu répond aux besoins suivants :

- Modifications de la configuration en temps d'exécution
	- o Changer la configuration du proxy devrait être une tâche courante effectuée en temps d'exécution. Nous ne devrions pas avoir besoin de redémarrer un processus complet pour gérer cela.
	- o Cela signifie que la gestion de la configuration doit prendre en charge les modifications dynamiques, elle doit donc être reflétée dans les outils que nous utilisons pour piloter sōzu, et nous devons fournir de bonnes bibliothèques pour gérer ce cas d'utilisation.
- Modifications fines et précises
	- o Au lieu de recharger l'intégralité de l'état (comme le rechargement à chaud d'un fichier de configuration), nous pouvons effectuer de petites modifications, telles que supprimer ce serveur backend ou ajouter ce certificat. Cela nous donne plus d'informations sur le système en cours d'exécution, comme savoir quand nous pouvons réellement supprimer un serveur backend (une fois qu'aucune autre connexion ne l'utilise).
- Utilisation bornée des ressources
	- $\circ$  Nous devrions pouvoir fixer les limites d'utilisation des ressources (CPU, RAM, connexions, etc.) directement dans la configuration de sōzu. Au lieu d'augmenter indéfiniment l'utilisation des ressources sous charge, nous refuserons immédiatement le nouveau trafic. Cela permet d'exercer une contre pression et permet aux clients de gérer intelligemment leurs nouvelles tentatives de connexion, tout en maintenant une latence et un comportement prévisibles pour les connexions existantes.
- Logiciel qui ne s'arrête jamais
	- o Une fois que vous avez démarré sōzu, il est capable de traiter le trafic indéfiniment. En cas de problèmes entraînant une défaillance, cela ne devrait pas faire tomber l'ensemble du proxy, et il devrait être capable de reprendre automatiquement la gestion du trafic.
	- $\circ$  Effet secondaire de cette approche : une mise à niveau binaire ne devrait pas entraîner de perte de trafic. C'est le principal moteur de l'architecture multiprocesseur actuelle.
- Abstraction de la représentation HTTP
	- o Les besoins des utilisateurs évoluent, et au gré des capacités grandissantes, le protocole HTTP (Hypertext Transfer Protocol) a lui aussi subit quelques modifications. D'une simple version dite "plain text", il a muté progressivement vers un protocole binaire, pouvant gérer le multiplexage des connexions réseau. La raison à cela est bien évidemment l'optimisation de l'usage du réseau et la rationalisation des ressources, tant côté client avec une expérience utilisateur améliorée, tant côté serveur avec un nombre de connexion à supporter drastiquement réduit à l'échelle. Sozu doit également supporter ces différentes versions de protocole, avec la particularité d'être en mesure de passer d'une version HTTP1 à une version supérieure, et inversement.
- Sécurité
	- $\circ$  Étant donné que Sōzu est susceptible de voir le trafic de nombreuses connexions clientes, ainsi que les clés privées de leurs certificats TLS, il doit être suffisamment sécurisé pour protéger sa mémoire.
	- o Dans cette optique, nous avons choisi Rust pour ses fonctionnalités de sécurité de la mémoire.
- Prévisibilité
	- o Sōzu devrait avoir un comportement très prévisible en termes d'utilisation de la mémoire et de latence. Toute irrégularité doit être observée et corrigée.

Cette approche a guidé diverses décisions :

- Choix du langage Rust pour éviter les pauses de collecte des déchets
- Pré allocations et pooling pour éviter certaines allocations dans le chemin critique
- Une architecture mono thread et partagée entre les processus pour éviter la synchronisation entre les cœurs

# Avantages de Sozu

- Configurable à chaud : Sozu peut recevoir des changements de configuration au moment de l'exécution par le biais de sockets unix sécurisés sans avoir à être rechargé
- Mises à jour sans redémarrage : Sozu est toujours en marche, ce qui signifie qu'il se met à jour tout en continuant à traiter les requêtes.
- **Gestion du SSL : Sozu gère le SSL grâce à Rustls, de sorte que vos serveurs backend peuvent** se concentrer sur ce qu'ils font le mieux.
- Protection du réseau : Sozu protège les backends en les plaçant derrière le reverse proxy, limitant ainsi l'accès direct au réseau. Sozu utilise Rust, un langage conçu pour la sécurité de la mémoire. Et même si un worker subit un exploit, les autres workers de Sozu sont isolés.
- Optimisation des performances : Sozu peut exposer votre service web sur Internet avec le protocole HTTP/2 même si votre backend ne supporte que HTTP/1.\*. Vos applications Web bénéficient du multiplexage de connexion en utilisant des flux HTTP/2 transparents.

# Conditions d'utilisation de la brique Sozu (prérequis, code source, licence, assistance, infrastructure, etc.)

Il n'y a pas de prérequis à l'utilisation de Sozu.

Le code source est disponible sur Github : https://github.com/sozu-proxy/sozu Les conditions de contribution y sont spécifiées

License AGPL3 : en cas de projet commercial basé sur Sozu, il est demandé de fournir les

contributions au projet initial ou d'établir un accord spécifique avec Clever Cloud .

# Exemples de cas d'usage et valeur ajoutée de Sozu

Bien que Sōzu soit capable de gérer des modifications de configuration précises, il n'a pas vocation à se connecter à tous les outils de gestion de configuration existants (etcd, Kubernetes, etc.). Au lieu de cela, il est pertinent de fournir des moyens d'écrire des outils connectant Sōzu et le reste du système. L'objectif est donc de garder Sōzu le plus simple possible dans la philosophie Unix et de KISS (Keep It Simple Stupid), afin d'avoir des performances optimales, tout en incitant à créer de l'outillage, afin de faire s'interfacer Sōzu avec des systèmes plus complexes.

De plus, le code qui gère les modifications de configuration devrait être réutilisable en dehors de Sōzu. Il est actuellement assez facile d'écrire un outil qui charge un état de configuration à partir d'un fichier, obtient l'état actuel de sōzu, génère une différence, puis envoie des messages de configuration pour la différence à Sōzu. Écrire des outils de configuration est suffisamment simple afin que le protocole de configuration puisse être accessible depuis n'importe quel langage.

# Informations complémentaires

- Licences nécessaires : aucune (AGPL V3.0), avec accord commercial
- Normes techniques : langage Rust
- Documentation : https://github.com/sozu-proxy/sozu/blob/main/doc/README.md
- Exemples: https://k33g.github.io/2017/07/29/SOZU-1-FR.html

## Accompagnement technique des lauréats

- Ressources humaines mises à dispositions : support des équipes Clever sur le github du projet. Interlocuteur privilégié en interne pour aider à la mise en place.
- Infrastructures mises à dispositions : accès aux ressources Clever Cloud pour réalisation de tests, si nécessaire.

# 2.3.4 BRIQUE BISCUIT

# Présentation et description de la brique technologique

Biscuit est une technologie fédératrice qui redéfinit la gestion des identités et des accès (IAM) dans l'écosystème du cloud. Ses principes de conception et ses capacités représentent un saut substantiel en matière d'interopérabilité entre les composants du cloud.

Biscuit se distingue comme une solution d'authentification et d'autorisation (IAM) sûre et adaptable dans les environnements décentralisés qui ont besoin d'un environnement de sécurité renforcé et évolutif. Ses caractéristiques sont supérieures aux technologies traditionnelles telles que les cookies, JWT et Macaroons.

## A quoi sert et que peut-on faire avec Biscuit ?

Biscuit permet non seulement d'améliorer les fonctions d'authentification et d'autorisation des architectures distribuées mais aussi de déverrouiller de nouvelles perspectives de business. Biscuit est particulièrement adapté aux environnements complexes, décentralisés et réglementés, offrant ainsi une solution robuste et validée de sécurité et de gestion d'autorisation. Il favorise la collaboration sécurisée entre les systèmes, répond aux exigences réglementaires dans des secteurs critiques, et permet la création de nouvelles solutions pour l'IoT, les applications décentralisées, les services cloud, et de gestion sécurisée des systèmes Edge.

#### Avantages de Biscuit

# Fonctionnalités de sécurité avancées

Les cookies sont vulnérables aux attaques XSS et CSRF. Biscuit offre une meilleure protection en utilisant des concepts cryptographiques avancés. JWT présente quant à lui des limites de sécurité notamment pour la révocation des tokens et du fait l'absence de gestion d'état. La conception de Biscuit résout ces problèmes en intégrant notamment le support de l'atténuation et la délégation offline.Il permet de mettre en œuvre des politique d'autorisation complexes et de grande granularité. Les règles de validation sont portées directement par le biscuit, exprimées de programmatiquement (en DataLog) et peuvent être atténuées pour répondre à un contexte particulier, possiblement en temps réel.

#### Flexible et scalable

A l'inverse de Macaroons, Biscuit est conçu dès son origine pour répondre aux besoins des systèmes distribués. Sa nature décentralisée facilite son intégration dans les environnements cloud-native, IoT et de edge computing.

L'architecture décentralisée de Biscuit permet de répondre aux besoins des systèmes distribués où la décision d'autorisation doit être prise indépendamment à niveau de différents nœuds ou services. Le fait que les règles de validation du token soient décrites de manière programmatique permet de faire face notamment aux évolutions des applications et des contextes réglementaires. Des librairies Biscuit sont disponibles dans différents langages de programmation ce qui le rend indépendant des plateformes et garantit son intégration facile dans les différents environnements.

Enfin, Biscuit est open source et bénéficie d'améliorations continues de sa base de code et de sa documentation.

Pour plus d'information, consulter https://biscuitsec.org

# Conditions d'utilisation de la brique Biscuit (prérequis, code source, licence, assistance, infrastructure, etc.)

- Il n'y a pas de prérequis à l'utilisation de Biscuit.
- Le code source est disponible sur Github: https://github.com/biscuit-auth/biscuit
- License Apache v2.0

# Exemples de cas d'usage et valeur ajoutée de Biscuit

Calcul multi-partie sécurisé : L'architecture sécurisée et flexible de Biscuit le rend adapté pour les applications impliquant un calcul multi-partie, où différentes entités doivent collaborer de manière sécurisée sans compromettre la confidentialité et la sécurité des données.

Adaptation à la conformité pour les industries réglementées : Les industries telles que la santé, la finance et le gouvernement peuvent tirer parti de Biscuit pour répondre aux exigences réglementaires strictes, obtenant ainsi des avantages en termes de confiance et de conformité. Amélioration de la sécurité IoT: Grâce à ses fonctionnalités de sécurité et son support des systèmes décentralisés, Biscuit est bien adapté aux problématiques d'authentification et d'autorisation sécurisées des dispositifs IoT.

Blockchains et applications décentralisées (DApps) : La compatibilité de Biscuit avec les architectures décentralisées en fait un excellent candidat pour les environnements de blockchain et DApps, où une authentification et une autorisation sécurisées et évolutives sont essentielles.

Innovation dans les services cloud et les offres SaaS : Les fournisseurs de services cloud et les entreprises SaaS peuvent intégrer Biscuit pour offrir des fonctionnalités de sécurité améliorées. Edge Computing : Dans les domaines de l'Edge computing où le traitement des données se produit à l'extrémité du réseau, Biscuit est une excellente solution de gestion sécurisée des accès dans ces environnements distribués.

#### Informations complémentaires

- Licences nécessaires : Aucune, car la solution SlapOS est 100% libre (open source) comme toutes les briques d'Hyper Open X
- Normes techniques : Langages supportés par Biscuit. A ce jour: C, Go, Haskell, Java, Javascript (NodeJS), Python, Rust
- Documentation : https://doc.biscuitsec.org/
- Exemples : https://doc.biscuitsec.org/recipes

#### Accompagnement technique des lauréats

- Ressources humaines mises à dispositions : support communautaire du projet. Organisation d'un bootstrap possible, présentation et mise en perspective.
- Infrastructures mises à dispositions : accès aux ressources Clever Cloud pour réalisation de tests, si nécessaire.

#### 2.3.5 BRIQUE REPMAN

#### Présentation et description de la brique technologique

Replication Manager est un orchestrateur utilisé pour gérer des clusters de bases de données relationnelles MariaDB et MySQL.Il intègre des fonctionnalités telles que la gestion des réplications, l'équilibrage de charge et la haute disponibilité. De plus, il prend en charge l'accès aux serveurs via SSH pour une administration à distance.

#### A quoi sert et que peut-on faire avec Repman ?

Replication Manager inclus de nombreuse fonctionnalités comme le déploiement , la configuration, le monitoring, les taches de maintenance, la haute disponibilité par l'abstraction d'un leader d'écriture et le management des routes en lecture écriture il est hautement configurable via des plugins ou des scripts,pilotable par API ou par des clients en ligne de commande. Il propose les fonctionnalités nécessaires a la création d'un service DBAAS soit à destination des fournisseur de cloud ou pour les clients cherchant à proposer des procédure équivalentes aux grands acteurs du cloud tel que AWS RDS

#### Avantages de Repman

Replication Manager, développé en Go, est agentless. Il utilise la réplication logique, asynchrone, semisynchrone ou synchrone ainsi que les GTID pour permettre une bascule de BDD sans interruption de service en particulier lors des montées de version logiciels, le load balancing des lectures vers des réplications. La plupart des clouds exploitent des snapshots de VM pour ce type de maintenance ou de mise à jour, ce qui peut entraîner soit une perte de données soit une indisponibilité.

La complexité de déploiement et de maintenance d'une architecture de base de donnée est la principale raison de la délégation de ses données dans le cloud avec comme contre partie de devoir s'adapter aux seules fonctionnalités offertes par le fournisseur cloud. Replication Manager par ses nombreux modules, gestion de configuration, alerting , backup management, centralisation de log et d'état et la garantie de rester proche des meilleurs pratiques logiciel tout en gardant cette connaissance ouverte plutôt qu'a la discrétion d'un unique fournisseur de cloud.

## Conditions d'utilisation de la brique Repman (prérequis, code source, licence, assistance, infrastructure, etc.)

Le seul prérequis est Llinux. Le produit se déploie via des packages ou via Docker, il peut aussi s'exécuter en par téléchargement d'un fichier binaire avec un fonctionnement embarqué.

#### Exemples de cas d'usage et valeur ajoutée de Repman

Replication Manager est largement utilisé dans de nombreux systèmes bancaires et sites internet pour garantir la haute disponibilité.

#### Informations complémentaires

- Licences nécessaires :GPLv3
- Normes techniques : Rest API, Web Front , Clients en ligne de commande
- Documentation : https://docs.signal18.io/
- Exemples / code source : https://github.com/signal18/replication-manager

#### Accompagnement technique des lauréats

- Ressources humaines mises à dispositions :1.5 ETP
- Infrastructures mises à dispositions : QA sur Rapid Space et OpenSVC permettant le déploiement d'infrastructures BDD sur un mélange de versions logiciel à partir des codes source ou d'images docker.

#### 2.3.6 BRIQUE WENDELIN

#### Présentation et description de la brique technologique

Wendelin est une plate-forme libre (open-source) permettant d'automatiser le stockage de grands volumes de données et le déploiement de clusters de bases de données MySQL / MariaDB en mode multi-tenant. C'est une alternative à AWS RDS ou AWS S3. Il s'appuie sur le logiciel libre Repman. Il permet de répondre aux problématiques de passage à l'échelle et de déploiement en multi-cloud des applications fondées sur MariaDB. Il permet également d'intégrer des fonctions de big data et d'IA grâce au moteur de stockage objet "NEO".

#### A quoi sert et que peut-on faire avec Wendelin ?

Wendelin est au coeur du service big data de Rapid.Space. Ce service est déployé sur des serveurs Open Compute (OCP) avec des disques rapides (SSD). Il est disponible sur tous les continents en mode dédié. Il est disponible en Chine. Il peut être également déployé en mode "edge", notamment dans des usines.

Contrairement à la plupart des services de cloud de "big data as a service", toute entreprise ou opérateur de cloud peut "copier" le service de big data de Rapid.Space en téléchargement le logiciel Wendelin et en le déployant sur sa propre infrastructure sous son propre contrôle.

C'est ce que l'on appelle une solution "Fully Open" : open source, open hardware, open process: https://www.rapid.space/features/fully-open/

Il est ainsi possible de déployer son propre service "big data as a service" combinant une version multitenant de MariaDB avec un stockage objet, tous deux scalables. On peut ainsi combiner plusieurs cloud publics (AWS, Scaleway, Alicloud, Hetzner, etc.), des clouds privés (ex. xcp-ng, proxmox, etc.), du edge ou du déploiement "on premise" pour gérer des milliers de bases de données MariaDB et des pétaoctets de BLOBs.

Tout cela est possible en contrôlant les coûts, le caractère confidentiel des données, les optimisations de performance et sans dépendre d'un seul fournisseur.

En outre, Wendelin permet d'automatiser certains traitements de BLOBs avec des librairires python : machine learning (scikit-learn), modèles physiques (scipy), conversions de données ou de fichiers, etc.

#### Avantages de Wendelin

Les développeurs d'applications MariaDB, notamment les développeurs d'applications en mode SaaS, sont parfois confrontés à des problèmes de passage à l'échelle : comment gérer des milliers de bases de données automatiquement ? comment stocker des centaines de milliers de fichiers sans réduire les performances de MariaDB.

Certains envisagent alors de faire appel à des services tels que AWS RDS pour automatiser l'exploitation de nombreuses bases MariaDB. Certains développeurs envisagent en outre d'utiliser des services tels que AWS S3 pour éviter les problèmes de stockages de BLOBs dans MariaDB.

Mais, en s'appuyant sur AWS RDS et AWS S3, il devient impossible de contrôler où se trouvent les données ; le déploiement en multi-cloud est impossible ; les coûts ne sont plus maîtrisés ; et les performances ne sont pas toujours optimisées.

# Conditions d'utilisation de la brique Wendelin (prérequis, code source, licence, assistance, infrastructure, etc.)

L'usage de Wendelin est particulièrement indiqué pour les développeurs utilisant MySQL / MariaDB ou pour les développeurs ayant besoin de gérer des grands volumes de BLOBs en strealing ou en batch. L'usage de Wendelin suppose de disposer d'un serveur Linux sur lequel le déployer le logiciel.

Wendelin est un logiciel libre mais n'oblige pas à faire du logiciel libre.

Nexedi fournira une assistance pour aider au déploiement de Wendelin. Cette assistance prendra la forme de documentation et de communication directe avec les développeurs utilisant Wendelin. L'infrastructure utilisée pour le développement peut être un cloud public, un serveur interne ou un serveur de edge fourni dans le cadre du projet. Dans tous les cas, cette infrastructure doit être connectée à Internet pour permettre à Nexedi de fournir une assistance à distance.

## Exemples de cas d'usage et valeurs ajoutée de

Wendelin est utilisé pour la collecte de données de 800 éoliennes en Allemagne. Il est au cœur des grands déploiements d'ERP5 avec MariaDB (deux millions d'utilisateurs)

#### Informations complémentaires

- Licences nécessaires : aucune, car la solution Wendelin est 100% libre (open source) comme toutes les briques d'Hyper Open X
- Normes techniques : MySQL / MariaDB / fluentd / embulk
- Documentation : https://wendelin.nexedi.com/
- Code source : https://lab.nexedi.com/nexedi/wendelin

# Accompagnement technique des lauréats

- Ressources humaines mises à dispositions : un ingénieur dédié au suivi du projet de déploiement en edge avec SlapOS ;
- Infrastructures mises à dispositions : un serveur de cloud Rapid.Space VPS pendant un an, un cluster de 4 serveurs VPS Brute pendant 3 mois ;

#### 2.3.7 BRIQUE OPENSVC

#### Présentation et description de la brique technologique

OpenSVC est une solution alternative à des produits tels que Kubernetes, Mesos, Rancher, Red Hat Cluster, Suse Cluster, Veritas Cluster Server, HP ServiceGuard, IBM HACMP.

OpenSVC est un logiciel libre open source (GPLv2), développé depuis 2009 en France par la société OpenSVC SAS. Il répond aux besoins d'orchestration et d'intégration des applications, de gestion de la disponibilité, des plans de reprise sur incident et sur désastre. La solution repose sur plusieurs serveurs (physique, vm, cloud, ...) sur lesquels un agent est installé. Chaque agent est configuré pour échanger des informations chiffrées avec les autres membres d'une grappe de serveurs, formant ainsi un "cluster opensvc".

Le cluster est le socle permettant de recevoir les déploiements applicatifs, modélisés sous forme de 1 à n "services opensvc" par cluster.

Un "service opensvc" est un objet qui regroupe toutes les ressources nécessaires au déploiement d'une application (systèmes de fichiers, adresses ip, conteneurs, lanceurs applicatifs, réplication des données, ...). Cet objet est manipulable par un jeu de commande simple (start, stop, switch, ...) dont l'objectif est de fournir à l'administrateur une aisance dans le démarrage/arrêt applicatif, mais encore dans la relocalisation d'un service sur un autre serveur du cluster.

Les fonctionnalités "haute disponibilité" intégrées au cluster permettent de prendre des décisions de bascule automatique de services lorsque des évènements se produisent dans le cluster (perte d'une ressource, perte d'un serveur, ...), assurant un taux de disponibilité maximal pour les clients de l'infrastructure.

La simplicité de gestion d'une application complexe, composée de multiples produits, permet de déléguer facilement les actions simples à des équipes de pilotage, et permet aux équipes d'administrateurs de se focaliser sur des sujets de fond. Un portail web optionnel permet de centraliser les informations émises par les multiples clusters opensvc du système d'information, mais aussi de piloter les services opensvc déployés dans les clusters.

L'agent OpenSVC, et le portail web centralisé sont dotés d'une API Rest, permettant une interconnexion aisée avec d'autres composants du système d'information.

# A quoi sert et que peut-on faire avec OpenSVC ?

En partant d'un besoin simple, par exemple, mise à disposition d'une base de données postgresql en mode haute disponibilité. Une solution possible est de prendre 2 serveurs chez un hébergeur (OVH, Scaleway, Amazon, Google, …), d'y installer OpenSVC, et d'intégrer postgresql sous la forme d'un service OpenSVC. En fonction des prérequis techniques disponibles (ou non) chez l'hébergeur retenu, divers niveaux de service peuvent être obtenus, par exemple :

- Basique : bascule manuelle de la base de données, avec réplication asynchrone des données
- Avancé : bascule automatique en quelques secondes sur un serveur situé à des centaines/milliers de kilomètres, avec une réplication synchrone des données, et un export automatisé du contenu de la base chaque jour, le tout pilotable à distance, via l'api Rest.

Dans le contexte HyperOpenX, le composant développé correspond à un cas très particulier qui permet la mise en haute disponibilité d'un nœud « slave » SlapOS (Nexedi) :

- Sans le composant, un sinistre sur un nœud slave SlapOS se traduit par une indisponibilité perçue par l'utilisateur final, qui va nécessiter le redéploiement et paramétrage des applications servies par le nœud slave.
- Avec le composant, les services du nœud slave connaîtront une courte indisponibilité, mais seront redémarrés en quelques secondes, sans perte de données, limitant grandement l'impact perçu au niveau de l'utilisateur final.

# Avantages d'OpenSVC

Simplicité de gestion des services Homogénéité dans le pilotage d'application hétérogènes Prerequis techniques limités

## Conditions d'utilisation de la brique OpenSVC (prérequis, code source, licence, assistance, infrastructure, etc.)

La liste des prérequis techniques est la suivante :

- 1 à N serveurs (physique ou vm ou cloud)
- Système Linux avec interpréteur python3
- Interconnexions réseau (étendu ou non)
- Adresses IP de service + noms DNS associés
- Dispositif de stockage (local ou distant)

Le logiciel complet est librement téléchargeable sur https://repo.opensvc.com ou encore https://github.com/opensvc/opensvc pour l'accès au code source, en licence GPLV2. La documentation est disponible à l'adresse https://docs.opensvc.com. L'API Rest Agent est accessible lorsqu'un agent est installé et configuré https://a.b.c.d:1215

Par ailleurs, l'utilisation d'OpenSVC implique un minimum de connaissances système Linux/Unix, stockage, réseau pour la personne en charge de la maintenance de la solution.

#### Exemples de cas d'usage et valeur ajoutée de OpenSVC

BNP Paribas : mise en haute disponibilité des instances MQseries (gestion des files de messages inter-applications de la banque)

LG-Ericsson : orchestration d'une pile de conteneurs docker pour une application de voix sur ip, en réplication synchrone

Gendarmerie Nationale : mise en haute disponibilité des bases de données Postgresql (Fichier des personnes recherchées/Fichés S ; Fichier des véhicules volés ; Données Balistiques ; Emploi du temps Police Nationale ; Statistiques des accidents de la route ; …)

Divers : hébergement haute dispo web, wordpress, nextcloud, restic, keycloak, freeipa, rundeck, mariadb …

#### Informations complémentaires

- Licences nécessaires :
- Normes techniques :
- Documentation : https://docs.opensvc.com/latest/
- Exemples / code source : https://github.com/opensvc/opensvc

#### Accompagnement technique des lauréats

- Ressources humaines mises à dispositions : accompagnement via canal de support OpenSVC (personne dédiée au suivi)
- Infrastructures mises à dispositions : si nécessaire, machines virtuelles prêtes à l'emploi

## 2.4 Accompagnement à l'utilisation des briques technologiques

Les projets qui seront sélectionnés dans le cadre de cet appel à projets bénéficieront d'un accompagnement de la part des membres du consortium afin de faciliter l'intégration et l'utilisation des briques technologiques mises à disposition. Cet accompagnement prendra une double forme :

- Assistance par les équipes techniques des membres du consortium
- Instances de test sur les infrastructures des membres du consortium

Le niveau d'accompagnement apporté par le consortium pour aider à l'intégration des briques technologiques proposées est fourni dans la présentation détaillée de chacune des briques.

# 3 PROCESSUS GLOBAL DE L'AAP

#### 3.1 Critères d'éligibilité

Voici le détail des critères à respecter pour être éligible à un financement dans le cadre du présent appel à projets :

- Montant du coût du projet : tout projet déposé doit au minimum présente une assiette éligible de 125 000 euros.
- Entités éligibles : cet appel à projets est ouvert aux PME<sup>1</sup> et start-up. Les entreprises souhaitant candidater à cet appel à projets doivent être immatriculées en France au registre du commerce et des sociétés (RCS) à la date de dépôt du dossier. Cet appel à projets s'adresse à des projets mono-porteur et non à des consortiums.
- Situation financière : Les entreprises déposant un dossier doivent être éligibles à des aides d'Etat, et notamment être à jour de leurs obligations financières et fiscales, ne pas être sous le coup de la récupération d'aides déclarées illégales ou incompatibles par la Commission européenne, ne pas être qualifiées « d'entreprise en difficulté », au sens de la règlementation européenne.
- Durée du projet : 12 mois
- Respect de l'objet de l'AAP : les projets ne respectant pas l'objet de l'AAP ne seront pas instruits.
- Clause environnementale : les projets causant un préjudice important du point de vue de l'environnement seront également exclus (application du principe DNSH – Do No Significant Harm ou « absence de préjudice important ») au sens de l'article 17 du règlement européen sur la taxonomie<sup>2</sup>
- Composition du dossier et respect des délais : le dossier devra être soumis dans les délais et par les canaux indiqués. Il devra être complet, au format demandé.
- Exigence d'incitativité de l'aide : le projet doit porter sur des travaux réalisés en France et non-engagés avant le dépôt de la demande d'aide (la date d'éligibilité des dépenses correspond au lendemain de la date de réception du dossier complet par Cap Digital, conformément au calendrier des relèves indiqué en page de couverture. Il doit proposer une assiette éligible de travaux qui ne fait pas ou n'a pas fait l'objet de financements hors du cadre du présent appel à projets par l'Etat, les collectivités territoriales ou leurs agences.

<sup>1</sup> PME au sens du droit européen soit une entreprise employant de 250 salariés, soit un chiffre d'affaires annuel inférieur à 50 millions d'euros, soit un total de bilan inférieur à 43 millions d'euros.

<sup>&</sup>lt;sup>2</sup> Règlement (UE) 2020/852 sur l'établissement d'un cadre visant à favoriser les investissements durables, en mettant en place un système de classification (ou «taxonomie») pour les activités économiques durables sur le plan environnemental, publié au journal officiel de l'UE le 22 juin 2020

# 3.2 Dépôt

## 3.2.1 DEPOT

Les projets doivent être adressés sous forme électronique via la plateforme de gestion de l'appel à projets : aap.hyperopenx.fr

Pour la première relève de l'appel à projets Hyper Open X tout projet doit être déposé sur la plateforme de gestion de l'appel à projets avant le 31 juillet 2024 à 23h59.

Pour toute question relative au dépôt d'un dossier de candidature, veuillez contacter l'adresse suivante : aap.hyperopenx@capdigital.com

Une FAQ sera accessible sur le site de l'appel à projets : https://hyperopenx.fr/

## 3.2.2 CONFIDENTIALITE

Cap Digital garantit que les documents transmis dans le cadre de cet AAP sont soumis à la plus stricte confidentialité et ne sont communiqués que dans le cadre restreint de l'expertise.

## 3.3 Processus de sélection et d'instruction

A la suite d'une relève, Cap Digital conduit une première analyse d'éligibilité.

La procédure de sélection prendra la forme d'une expertise des dossiers déposées réalisée par des experts sur la base des critères de sélection listées dans la section « 4 critères de sélection ». En cas de non-sélection ou d'avis défavorable au financement du projet, le porteur est prévenu par Cap Digital.

#### 3.4 Contractualisation

#### 3.4.1 CONVENTION

Une convention de financement sera signée avec le bénéficiaire de l'aide à l'issue du processus de sélection

#### 3.4.2 VERSEMENT DES AIDES

Le 1<sup>er</sup> versement de l'aide intervient, dans le cas général, après la réception par Cap Digital de la convention signée par le bénéficiaire d'une aide. La répartition des versements de l'aide au bénéficiaire est la suivante, dans le cas général :

- Le versement d'une avance à notification d'un montant maximum de 40% du montant de l'aide octroyée ;
- Le cas échéant, le versement d'un solde représentant 60% de l'aide.

#### 3.4.3 COMMUNICATION

Une fois le projet sélectionné, chaque bénéficiaire soutenu par France 2030 est tenu de mentionner ce soutien dans ses actions de communication, ou la publication des résultats du projet, avec la mention unique : « Ce projet a été financé par le gouvernement dans le cadre de France 2030 », accompagnée du logo France 2030. Le kit de communication France 2030 est disponible sur le site du Secrétariat général pour l'investissement : https://www.info.gouv.fr/organisation/secretariatgeneral-pour-l-investissement-sgpi/logos-france-2030

Le Bénéficiaire s'engage également à communiquer sur la contribution financière de l'Union Européenne dans le cadre du plan France Relance avec la mention : « Financé par l'Union européenne - Next Generation EU dans le cadre du plan France Relance » accompagnée du logo de France Relance

– Union européenne.

Le kit de communication complet France Relance – Union européenne est disponible sur le site : https://www.economie.gouv.fr/plan-de-relance/kit-de-communication

EN LANDS OF THE CASE OF THE CASE OF THE CASE OF THE CASE OF THE CASE OF THE CASE OF THE CASE OF THE CASE OF TH

# 4 CRITERES DE SELECTION

Une attention particulière sera apportée aux projets structurants intégrant :

# 4.1 Evaluation technique du projet

- Capacité du porteur à démontrer en quoi et de quelle façon l'intégration de briques technologiques issues d'Hyper Open X lui permettent de lever un verrou technologique sur son marché ou de palier à une carence du marché en termes de produit, processus de production ou service ;
- Intégration de l'une ou plusieurs des briques technologiques mises à disposition ;
- Niveau de maturité visée par le projet : capacité à livrer a minima un démonstrateur et dans l'idéal un produit commercialisable à terme ; capacité à faire des démonstrations du résultat final au consortium ou au public ;
- Pertinence du plan de financement : description du budget prévisionnel, incitativité de l'aide ;

# 4.2 Evaluation de l'impact du projet

- Potentiel de dissémination des briques technologiques d'Hyper Open X : intégration des briques dans un service cloud, un logiciel propriétaire ou un logiciel libre avec un large potentiel de diffusion ;
- Retour d'expérience du candidat permettant de démontrer les avantages qu'apportent l'intégration les briques technologiques d'Hyper Open X dans son offre de produits, son processus de production ou services ;
- Quantification des éléments annoncés en annexe 2 (ex : ACV, ETV, préservation de la biodiversité, etc), selon notamment les critères de la présente annexe A ;

# 4.3 Evaluation du porteur

- Positionnement sur le marché du numérique : projet porté par une entreprise relevant du secteur du numérique ou d'un autre secteur tout en faisant appel au numérique (santé, commerce, industries culturelles et créatives, etc) ou une entreprise créatrice de logiciel libre ;
- Montage du projet : planning du projet et jalons décisionnels, compétences et qualité technique de l'équipe proposée pour suivre le projet, clarté de la rédaction, prise en compte des attentes de l'AAP ;

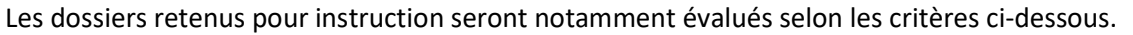

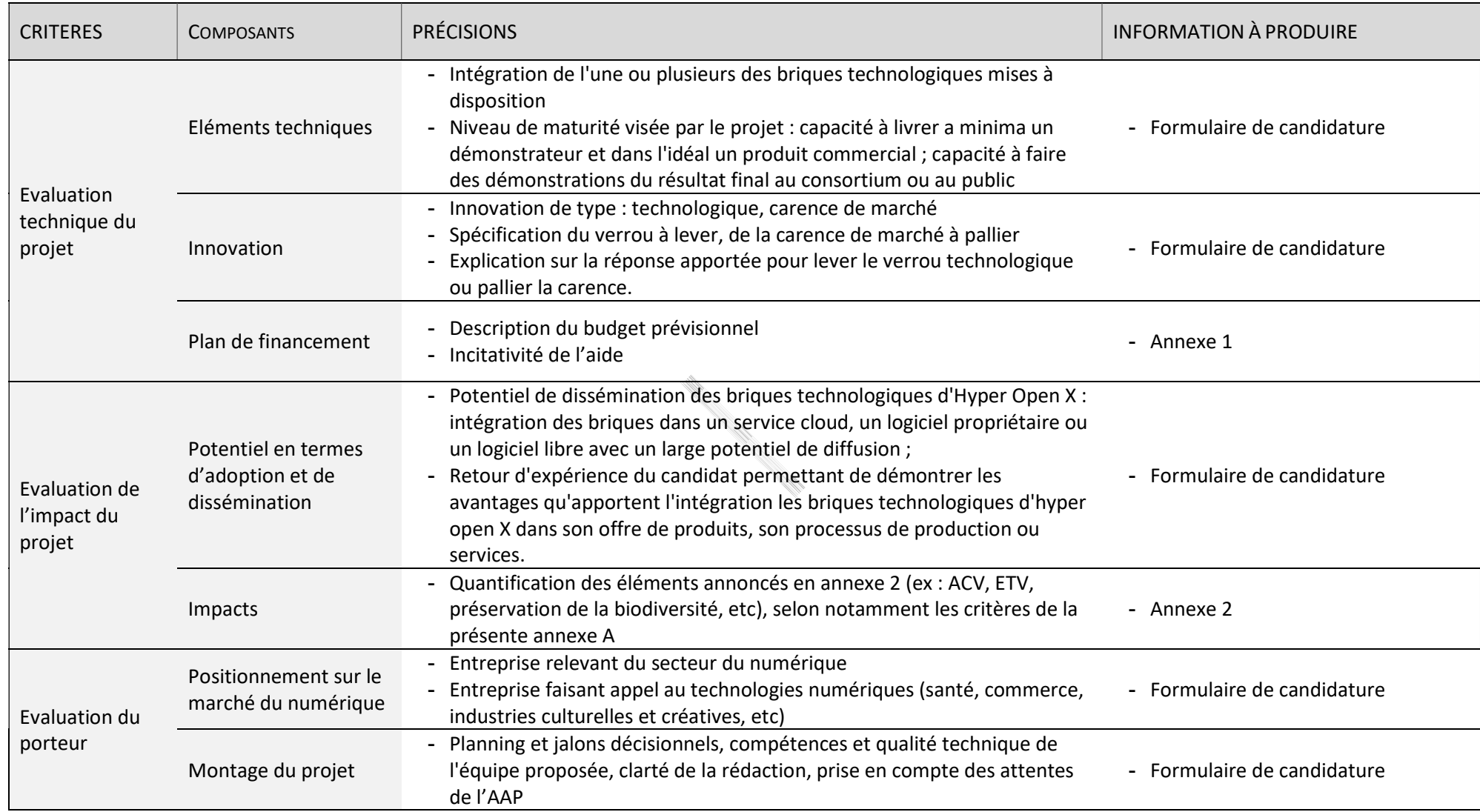

## 5 REGIME D'AIDES, MODALITES ET CALENDRIER DE FINANCEMENT

#### 5.1 Modalités de financement et date d'éligibilité des dépenses

L'intervention publique s'effectue dans le respect de la réglementation communautaire en matière d'aides d'Etat (articles 107 et 108 du Traité sur le fonctionnement de l'Union Européenne). A ce titre les PME et start-ups bénéficiaires de l'appel à projets Hyper Open X bénéficieront d'une aide de Bpifrance relevant du régime De minimis tel que défini par le règlement 2023/2831 de la Commission Européenne.

Les modalités d'aides devant être conformes aux régimes d'aides en vigueur à cette échéance, Cap Digital se réserve donc la possibilité d'apporter toute modification rendue nécessaire au regard de l'évolution des encadrements communautaires ou des régimes d'aides applicables.

Les dépenses éligibles du projet sont soutenues par une aide à hauteur de 80%. La liste des dépenses éligibles est fournie dans le tableau ci-dessous. Le montant d'aide est plafonné à 100 000 euros par projet.

Les régimes d'aides sont disponibles sur le site : https://www.europe-en-france.gouv.fr/fr/aides-d-etat. Ils détaillent les conditions d'application du présent dispositif pour assurer sa comptabilité avec le droit de l'Union européenne.

Les dépenses ne peuvent être prises en compte qu'à compter de la date de clôture de la première relève de l'appel à projets Hyper Open X soit le 4 juin 2024, étant entendu que les dépenses engagées entre ce dépôt et la signature des conventions de financement avec Cap Digital le sont au risque du déposant.

#### 5.2 Description des dépenses éligibles prises en charge

Les dépenses éligibles sont directement affectées au projet (hormis les frais connexes qui sont calculés par un forfait). La nature des dépenses éligibles est précisée dans le respect du régime d'aides cités précédemment :

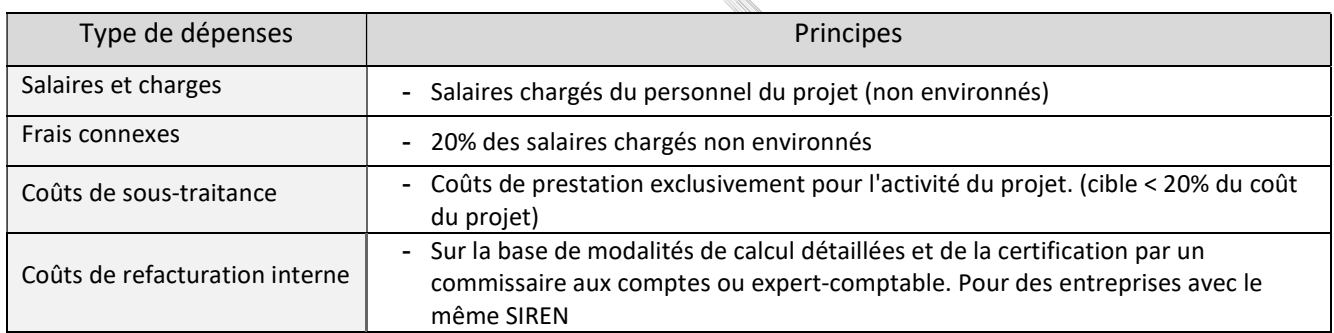

#### ANNEXE A : CRITERES DE PERFORMANCE ENVIRONNEMENTALE

Les projets causant un préjudice important du point de vue de l'environnement seront exclus (application du principe DNSH – Do No Significant Harm ou « absence de préjudice important ») au sens de l'article 17 du règlement européen sur la taxonomie<sup>3</sup>. En créant un langage commun et une définition claire de ce qui est « durable », la taxonomie est destinée à limiter les risques d'écoblanchiment (ou "greenwashing") et de distorsion de concurrence, et à faciliter la transformation de l'économie vers une durabilité environnementale accrue.

Ainsi, la taxonomie définit la durabilité au regard des six objectifs environnementaux suivants:

- l'atténuation du changement climatique ;
- l'adaptation au changement climatique ;
- l'utilisation durable et la protection des ressources aquatiques et marines ;
- la transition vers une économie circulaire ;
- la prévention et la réduction de la pollution ;
- la protection et la restauration de la biodiversité et des écosystèmes.

Pour l'évaluation technique de l'impact du projet vis-à-vis de chaque objectif environnemental, le déposant doit renseigner le document dédié disponible sur le site de l'appel à projets (Annexe 2 « Grille d'impacts ») et le joindre au dossier de candidature. Il s'agira d'autoévaluer les impacts prévisibles de la solution proposée (faisant l'objet de l'aide au titre de France 2030) par rapport à une solution de référence explicite, pertinente et argumentée. Cette analyse tient compte du cycle de vie des process et du ou des produits ou livrables du projet, suivant les usages qui en sont faits. En tant que de besoin, ces estimations pourront être étayées par des analyses en cycle de vie plus complètes.

a de la calabridade de la calabridade de la calabridad de la calabridad de la calabridad de la calabridad de l<br>Calabridad de la calabridad de la calabridad de la calabridad de la calabridad de la calabridad de la calabrid

 $3$  Règlement (UE) 2020/852 sur l'établissement d'un cadre visant à favoriser les investissements durables, en mettant en place un système de classification (ou «taxonomie») pour les activités économiques durables sur le plan environnemental, publié au journal officiel de l'UE le 22 juin 2020